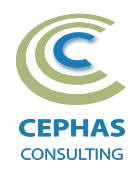

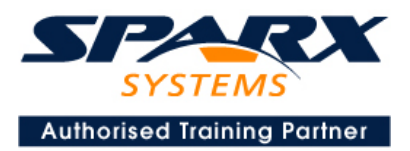

# **Business Architecture using Enterprise Architect 16.x or later**

Two Day Course Syllabus

## **Introduction to Enterprise Architect**

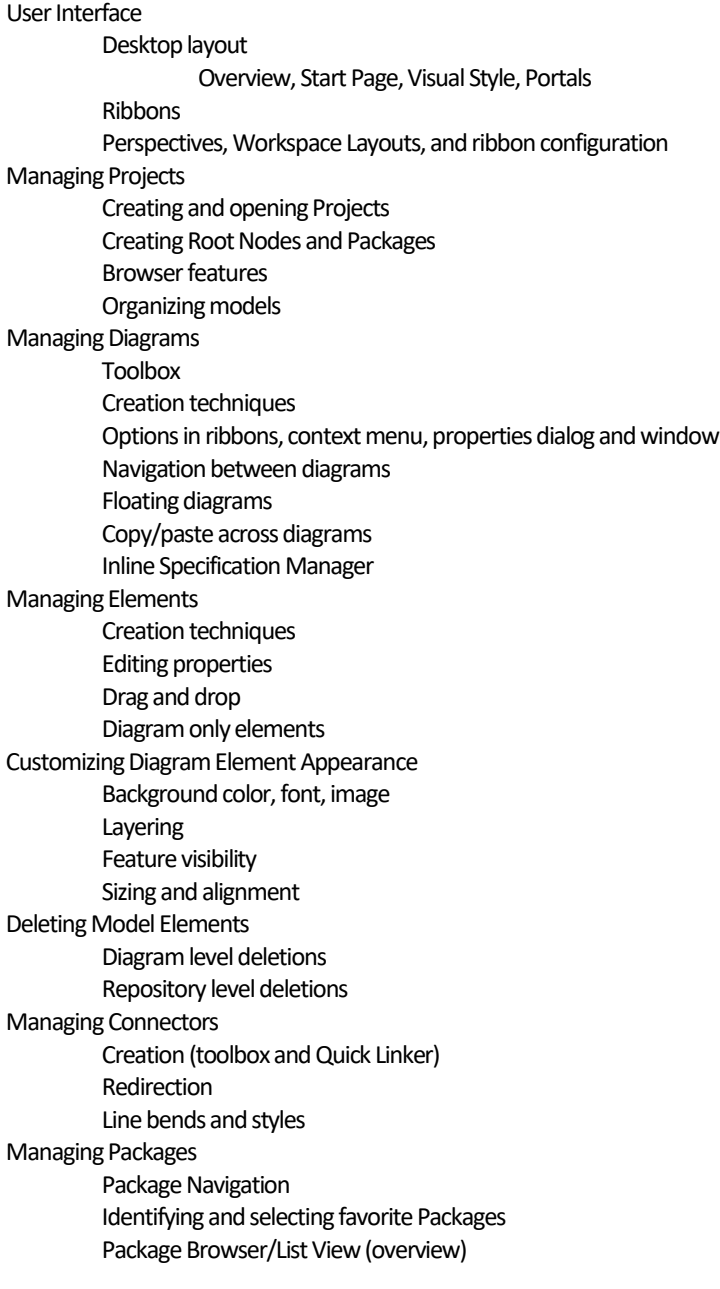

# **Tool Configuration**

Defining general types Personal and global configuration options

#### COURSE LEADER

# Frank Truyen

is a principal consultant and trainer, with 25+ years of experience in the IT industry as a developer, architect, consultant and manager.

Strong expertise in key modeling notations (UML®, SysML®, ArchiMate®, and BPMN™), as well as architectural frameworks (UPDM™, UAF®, SABSA®), allied with his extensive experience in using the Enterprise Architect modeling tool, allows Frank to successfully provide training and consulting services to a broad variety of customers across many industries.

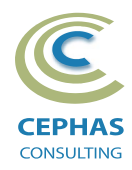

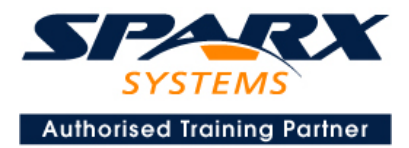

# **Modeling Business Architecture**

## **Managing Requirements**

Creating Requirements via a diagram Creating Requirements using the Specification Manager Other features Importing & exporting using Microsoft Excel Organizing Requirements **Exercise**

## **Structural models**

UML (Conceptual) Class diagram

#### **Behavioral models**

UML Use Case diagram Key relationships Diagram creation Include and Extend relationships Modeling and viewing (structured) Scenarios Defining constraints Tracing Requirements to Use Cases **Exercise** UMLActivity diagram **Exercise**

# **Traceability and Navigation**

**Overview** The Relationships window The Relationship Matrix The Traceability window Other traceability features **Exercise**

## **CoreTool Features**

## **Documentation Generation**

RTF/DOCX/PDF generator Diagram, Package, and Element options Linking generated documents into Microsoft Word Model documents Master documents Generating HTML Other features **Exercise**

## **Document Artifacts**

**Creating** Linked Documents External document links Document window **Exercise**

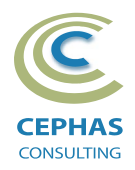

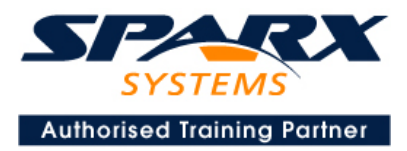

#### **Model Searches**

Initiating **Configuring** Viewing results Custom searches Other features **Exercise**

## **Managing Baselines and comparing models**

Creating baselines Administering baselines Package comparisons Diagram comparisons **Exercise**

## **Optional half-day extensions to the above training course**

#### **Option 1-**

End-to-end modeling exercise

The online bookstore model, or a User defined model

## **Option 2-**

#### Collaboration features

Sharing strategies Model data (XML /XMI) import/export Understanding globally unique identifiers (GUIDs) Version Control Setup Usage Other features **Security** Administration Usage

Import/Export of Reference Data Element Discussions Formal Reviews

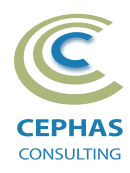

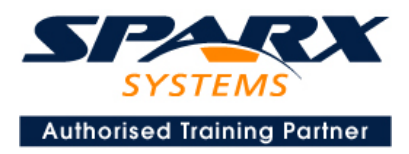

## **Option 3-**

#### Extra tool features

#### *Diagramfeatures*

Automatic layout Element resizing Connector features Boundaries, Swimlanes, Matrix, and Kanban Content filters Notes Active legends

#### *Element features*

Info View Element Browser Composite elements Linking notes to feature documentation Cloning diagrams, elements, Packages Time Aware Modeling

#### *Other features*

Working Sets Package management Charts, Dashboards, and Heatmaps Managing Hyperlinks Keyboard shortcuts Getting help Glossary